# Outils IBM pour DB2

*Développez vos capacités pour gérer la base de données DB2 et les charges de travail transactionnelles*

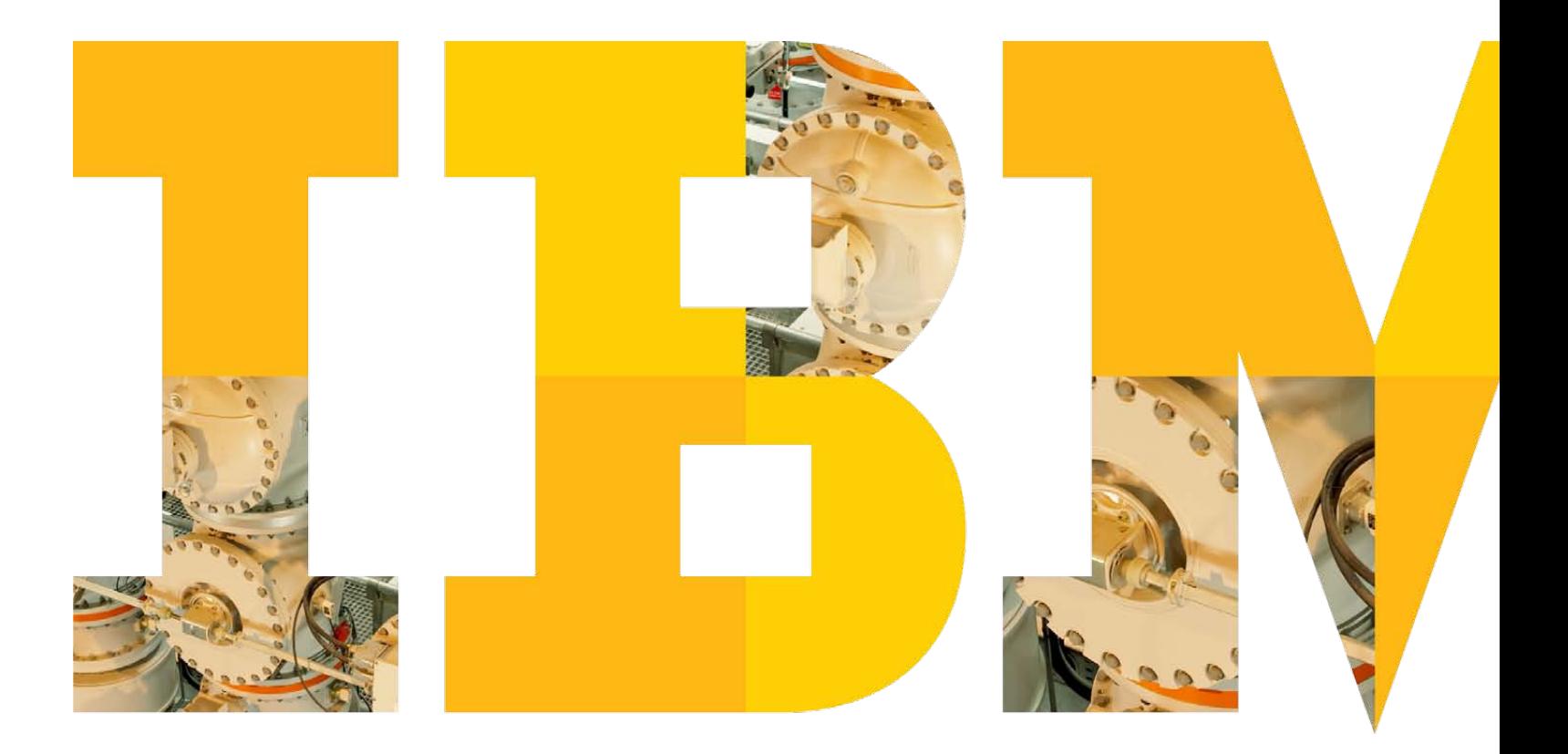

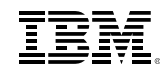

# <span id="page-1-0"></span>**Contents**

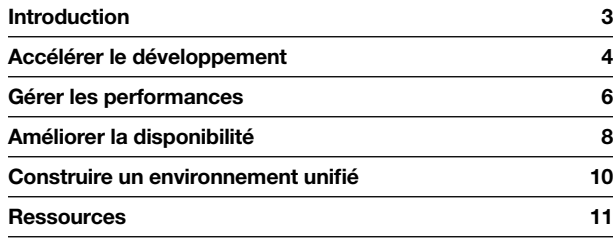

#### <span id="page-2-0"></span>[Contents](#page-1-0) > Introduction > Accélérer le développement > [Gérer les performances](#page-5-0) > [Améliorer la disponibilité](#page-7-0) > [Construire un environnement unifié](#page-9-0) > [Ressources](#page-10-0)

#### Introduction

C'est une réalité dans l'économie hyper-dynamique d'aujourd'hui : la quantité de données collectées et utilisées chaque jour explose. Toutes ces données représentent une ressource précieuse, déterminante pour acquérir un avantage concurrentiel dans un environnement mondial hautement compétitif. L'information à la demande permet de prendre des décisions métier rapides, précises et pertinentes et de gagner en efficacité opérationnelle. L'accélération de la mise en ligne des nouvelles applications optimise l'agilité des entreprises et leur permet de s'adapter et de répondre quasi instantanément à l'évolution des conditions du marché ou des préférences des clients.

Cependant, parvenir à ce niveau de performances suppose de relever des défis exceptionnels. Il faut gérer, analyser, acheminer et archiver de manière intelligente d'énormes volumes de données pour qu'elles soient véritablement utiles. Les applications et les services traitant de forts volumes de données exigent des systèmes associés très performants, efficaces et économiques. Les contrats de niveau de service (SLA) pour les performances des applications et la disponibilité des données sont, eux-aussi, devenus plus exigeants. En effet, les entreprises ne peuvent tout simplement plus se permettre une indisponibilité des données, planifiée ou non.

Comment faire pour pondérer toutes ces exigences pilotées par l'information avec la nécessité d'une infrastructure de données robuste, fiable et souple ?

IBM DB2 pour Linux®, UNIX® et Windows® (LUW) représente l'assise idéale pour relever ces défis. Cette plateforme de base de données évolutive et fiable offre de hautes performances pour des charges de travail mixtes sur des systèmes distribués.

Vous pouvez, en outre, l'enrichir à l'aide d'outils DB2 étroitement intégrés à la base de données, exploiter ses toutes dernières fonctions et étendre et améliorer vos capacités de gestion des données. La conjugaison de votre base de données et d'outils IBM aide votre entreprise à tirer le meilleur parti de vos données en garantissant un accès fiable et rapide à vos utilisateurs internes et externes.

Dans ce livre électronique, nous vous montrons comment les outils IBM exploitent les fonctions et les capacités de DB2, en créant un environnement unifié pour gérer les données de manière efficace et abordable, tout au long de leur cycle de vie. En poursuivant votre lecture, vous découvrirez comment utiliser les outils IBM pour accélérer la mise en œuvre des applications, améliorer les performances de la base de données et des applications et assurer de hauts niveaux de disponibilité des données.

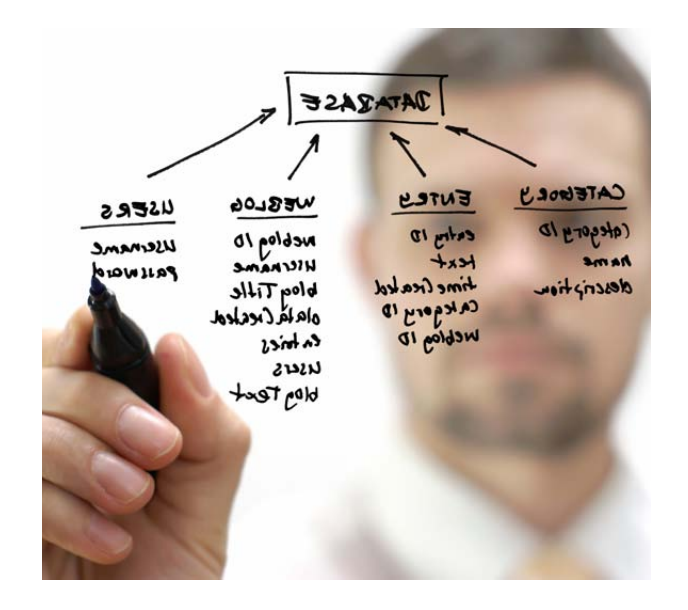

#### <span id="page-3-0"></span>[Contents](#page-1-0) > [Introduction](#page-2-0) > Accélérer le développement > [Gérer les performances](#page-5-0) > [Améliorer la disponibilité](#page-7-0) > [Construire un environnement unifié](#page-9-0) > Ressources

## Accélérer le développement

Sur un marché en évolution, l'amélioration de votre compétitivité est une priorité constante. Votre entreprise doit mettre en œuvre rapidement des applications disponibles et centrées sur les données, tout en étant capable de s'adapter à l'évolution des besoins du client ou aux fluctuations du marché. La nécessité de renforcer la collaboration entre l'entreprise, l'application et les groupes de données vient encore compliquer la situation. L'accélération des projets de développement exige une collaboration entre fonctions, sites géographiques et divisions opérationnelles, tout en préservant souplesse et réactivité. Parallèlement, vous devez adopter de nouvelles méthodologies de programmation, respecter les normes de conformité et automatiser les opérations d'identification des données et de conception.

Enrichir votre assise DB2 avec les outils d'IBM – mieux placés pour bénéficier des points forts de DB2 que les outils tiers – permet d'étendre les capacités de la base de données, en offrant des fonctionnalités supplémentaires pour :

- Améliorer la collaboration et simplifier un processus de développement englobant la base de données, les applications et les données.
- Rationaliser les liaisons entre la conception, le développement et le déploiement, en améliorant l'alignement et la communication.
- Apporter des interfaces utilisateur, des composants et des services communs ainsi que des politiques, des modèles et des métadonnées partagés pour favoriser la cohérence à l'échelle de l'entreprise et améliorer la qualité des données.
- • Créer des environnements de test aux dimensions appropriées plutôt que des clones de production, afin de réduire les cycles de test et de maîtriser les coûts.
- Masquer les informations sensibles des clients dans les environnements non liés à la production pour améliorer la sécurité.
- • Modéliser les ressources de données, et automatiser et valider les tâches de conception de données afin d'améliorer l'efficacité et de réduire le délai de mise sur le marché.
- Prendre en charge et automatiser les projets de migration DB2 LUW.
- Permettre aux développeurs d'écrire en langage SQL optimal dès le départ, plutôt que d'attendre qu'un problème survienne au-delà du développement et qu'il coûte plus cher à corriger.
- • Optimiser le code généré à partir des frameworks pour aider les développeurs à accélérer l'écriture d'un code de haute qualité.

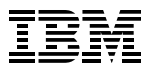

[Contents](#page-1-0) > [Introduction](#page-2-0) > [Accélérer le développement](#page-3-0) > [Gérer les performances](#page-5-0) > [Améliorer la disponibilité](#page-7-0) > [Construire un environnement unifié](#page-9-0) > [Ressource](#page-10-0)s

# Les outils IBM DB2 pour accélérer le développement

Les outils de la gamme de logiciels IBM apportent des capacités supplémentaires pour accélérer les projets de développement. Associés à DB2, ils aident à améliorer votre retour sur investissement en réduisant les cycles de développement et de test. Dans la mesure où ils sont créés par des experts DB2 chez IBM, ils permettent aux applications de tirer pleinement parti des principales fonctions DB2, notamment le gestionnaire de mémoire auto-optimisé, la fonction d'audit et les fonctionnalités de compression et de gestion des charges de travail.

Les outils IBM pour DB2 apportent des capacités intégrées permettant de gérer les données issues des applicatifs d'entreprise depuis la phase de spécification jusqu'à l'archivage. Avec les outils de la famille IBM InfoSphere Optim, par exemple, les équipes peuvent partager des artefacts de données (notamment des modèles, des politiques et des métadonnées) pour aligner la gestion des données sur les objectifs métier et améliorer la collaboration.

Tous les types d'entreprises peuvent tirer parti des outils InfoSphere Optim afin d'améliorer les performances, de rationaliser l'administration de la base de données, d'accélérer le développement d'application et de permettre une gouvernance efficace.

*« Avec IBM DB2 LUW 9.7 et le nouvel outil IBM InfoSphere Optim Development Studio, nous avons réalisé récemment un projet de migration d'Oracle vers DB2 80 % plus rapidement que prévu à l'origine, soit un gain de temps de deux mois et demi environ. »* 

—Gene Ostrovsky Vice-président, chargé de la recherche et du développement, ExactCost

#### <span id="page-5-0"></span>[Contents](#page-1-0) > [Introduction](#page-2-0) > [Accélérer le développement](#page-3-0) > Gérer les performances > [Améliorer la disponibilité](#page-7-0) > [Construire un environnement unifié](#page-9-0) > [Ressource](#page-10-0)s

# Gérer les performances

La combinaison d'IBM DB2 LUW et des outils IBM est la garantie que votre entreprise bénéficie des performances hors pair de la base de données et des applications. Pourquoi est-ce si crucial ? Parce que les mauvaises performances des applications et de la base de données ont un impact négatif sur la fidélisation des clients et sur le chiffre d'affaires. Une baisse de productivité du personnel peut réduire la compétitivité et affecter vos résultats.

Pour résoudre les problèmes de performances que posent parfois les applications patrimoniales, les solutions de gestion des performances InfoSphere Optim vous aident à mettre en place une méthodologie de bonnes pratiques en suivant les étapes suivantes :

#### Identifier

- • Générez des alertes e-mail personnalisées à l'aide de seuils.
- Utilisez des tableaux de bord web pour une analyse visuelle rapide.
- Surveillez automatiquement vos applications et votre réseau ainsi que la base de données.

#### **Diagnostiquer**

- • Explorez les éléments du problème et le contexte associé à l'aide des écrans d'analyse détaillée.
- Analysez automatiquement les données capturées pour identifier le code source et déterminer les causes profondes.
- • Utilisez l'intégration incorporée pour exploiter les données des autres solutions IBM que vous utilisez déjà.

#### Résoudre

- • Bénéficiez des conseils d'un expert pour résoudre le problème.
- Corrigez le problème quelle que soit son origine, et notamment les procédures SQL, la base de données ou tout autre système associé.
- • Minimisez les ralentissements, qui influent sur la productivité des utilisateurs et le chiffre d'affaires.

#### Prévenir

- • Capturez et analysez les tendances des données pour la planification et le développement des capacités.
- • Générez et diffusez facilement les rapports auprès des managers métier et IT.
- Favorisez la collaboration croisée entre fonctions en reliant administrateurs de base de données et développeurs.

*« Comme chez beaucoup de fabricants, le système SAP est au cœur de notre entreprise. InfoSphere Optim Query Workload Tuner optimise notre système SAP et nous permet de respecter nos contrats de niveau de service. »*

—Responsable informatique chez Baldor, fabricant de produits électriques

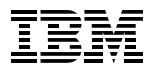

[Contents](#page-1-0) > [Introduction](#page-2-0) > [Accélérer le développement](#page-3-0) > [Gérer les performances](#page-5-0) > [Améliorer la disponibilité](#page-7-0) > [Construire un environnement unifié](#page-9-0) > [Ressource](#page-10-0)s

# Les outils IBM pour améliorer les performances

Les outils IBM contribuent à vos capacités à obtenir des niveaux de performances exceptionnels de vos bases de données et applications. InfoSphere Optim Performance Manager Extended Edition vous aide à gérer les performances des applications stratégiques pour améliorer la satisfaction des clients, maximiser le chiffre d'affaires et respecter les contrats de niveau de service. L'outil apporte en outre une gestion proactive et complète des performances pour identifier, diagnostiquer, résoudre et prévenir les problèmes de performances.

De plus, les outils InfoSphere Optim permettent aux différents groupes de disposer d'une vue unifiée de l'environnement de données et de quantifier les coûts associés à des baisses de performances. Élaborées pour s'adapter en toute transparence à DB2 et pour assurer une surveillance complète de la base de données et des applications, les solutions InfoSphere Optim sont conçues pour un déploiement rapide et simple avec des configurations prêtes à l'emploi pour une exploitation immédiate.

*« InfoSphere Optim Performance Manager réduit la complexité des opérations d'optimisation et de surveillance des systèmes DB2, avec très peu d'efforts. L'outil simplifie tant notre travail que nous pouvons maintenant réaliser en quelques heures ce qui prenait plusieurs jours auparavant. »*

—Mike Dent,

administrateur principal de base de données, **PacifiCorp** 

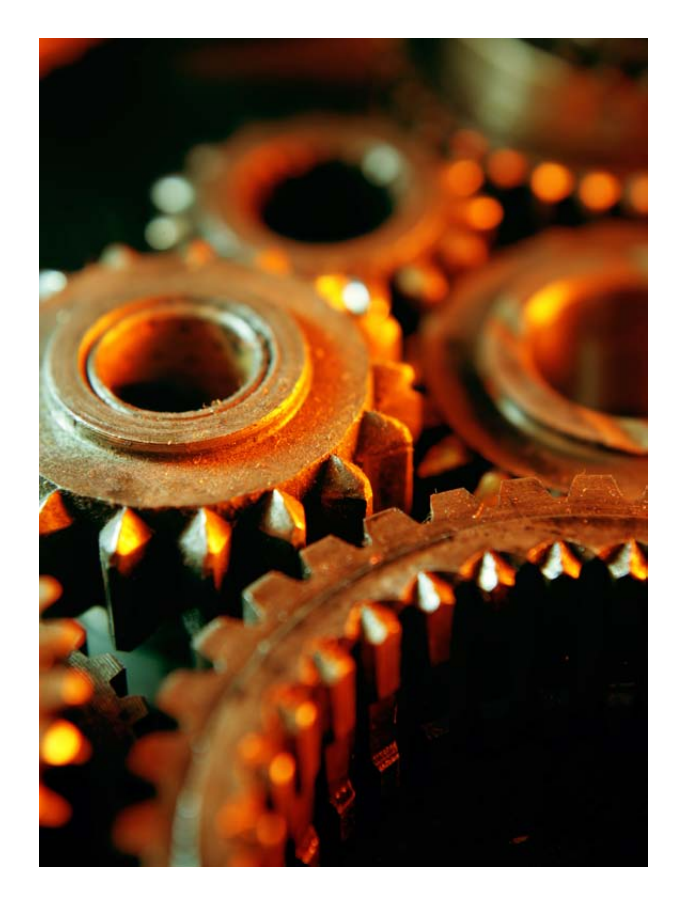

<span id="page-7-0"></span>[Contents](#page-1-0) > [Introduction](#page-2-0) > [Accélérer le développement](#page-3-0) > [Gérer les performances](#page-5-0) > Améliorer la disponibilité > [Construire un environnement unifié](#page-9-0) > [Ressource](#page-10-0)s

# Améliorer la disponibilité

Si votre base de données s'arrête à cause d'une défaillance matérielle, d'un bogue de programme, d'une catastrophe naturelle ou de toute autre panne, les dirigeants n'ont plus les moyens de prendre de décisions stratégiques. Votre chiffre d'affaires est menacé, votre productivité décline et vous n'êtes pas en mesure de fournir le service de haute qualité que vos clients attendent. Nombre d'entreprises ne prévoient aucune stratégie solide de sauvegarde et de reprise pour ce type d'urgence. D'autres en ont prévu une, mais les processus associés sont complexes et chronophages. De ce fait, le temps de reprise excède souvent la limite acceptable pour l'entreprise.

Votre entreprise a besoin d'une stratégie de disponibilité des données qui vous permette de :

- Garantir que votre environnement est disponible pour faire face à l'explosion des volumes de données, aux obligations de respect des contrats de niveau de service, aux incidents potentiels et à la nécessité d'être opérationnel 24 heures sur 24.
- • Résoudre le problème des fenêtres de sauvegarde de plus en plus longues, nécessaires pour sauvegarder un volume croissant de données. Une solution provisoire peut consister à interrompre les sauvegardes avant la fin pour revenir plus rapidement en ligne, mais vous prenez alors le risque de perdre vos données en cas de panne.
- • Continuer à respecter les contrats de niveau de service et, en cas de panne, reprendre au point de défaillance.
- • Gérer les erreurs humaines et les catastrophes naturelles.
- Archiver les données pour satisfaire aux obligations réglementaires en matière de conservation des données.

Les outils de disponibilité des données IBM DB2 aident à réduire les délais de reprise en alignant les stratégies de sauvegarde sur les contrats de niveau de service associés à la panne. Ils vous permettent d'élaborer des stratégies de sauvegarde à faible impact sur la production, tout en offrant les ressources de reprise nécessaires et la possibilité d'un redémarrage plus rapide qu'avec les méthodes traditionnelles de reprise. L'objectif est de s'assurer que votre environnement de données est opérationnel 24 heures sur 24 et que, si vous avez un problème, vous pouvez le résoudre rapidement.

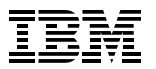

[Contents](#page-1-0) > [Introduction](#page-2-0) > [Accélérer le développement](#page-3-0) > [Gérer les performances](#page-5-0) > [Améliorer la disponibilité](#page-7-0) > [Construire un environnement unifié](#page-9-0) > [Ressource](#page-10-0)s

# Les outils IBM pour la sauvegarde et la reprise

IBM propose une suite d'outils de sauvegarde et de reprise pour DB2 destinés à aligner les stratégies de sauvegarde sur les contrats de niveau de service et à simplifier la réalisation, par le personnel informatique, de sauvegardes complètes pendant la fenêtre planifiée. Intégrés à DB2, ces outils exploitent ses fonctions de sauvegarde et de reprise à un niveau inaccessible pour des outils tiers. Les outils IBM pour DB2 permettent d'optimiser les opérations en automatisant les processus, proposent une analyse complète des ressources de la base de données pour simplifier les tâches liées à sa gestion, autorisent les sauvegardes sans compromettre la rapidité des temps de reprise et aident les administrateurs de bases de données à transférer d'énormes volumes de données en peu de temps.

En accélérant et en simplifiant la restauration de la base de données en cas d'interruption non planifiée du service, les technologies de sauvegarde et de reprise IBM stimulent l'efficacité du personnel informatique pour améliorer le retour sur investissement technologique. Les outils IBM sont également conçus pour aider le personnel informatique à jouer un rôle plus proactif dans l'identification des risques susceptibles d'entraîner des défaillances potentielles de la base de données et une perte de données.

Les éléments des la solution IBM comprennent :

• IBM InfoSphere Optim High Performance Unload permet aux administrateurs de bases de données de transférer de grands volumes de données de manière rapide et fiable pendant la reprise. Grâce à cet outil, les DBA peuvent choisir les données précises à déplacer vers une destination cible, ce qui minimise le risque d'erreurs de configuration et épargne les ressources du système.

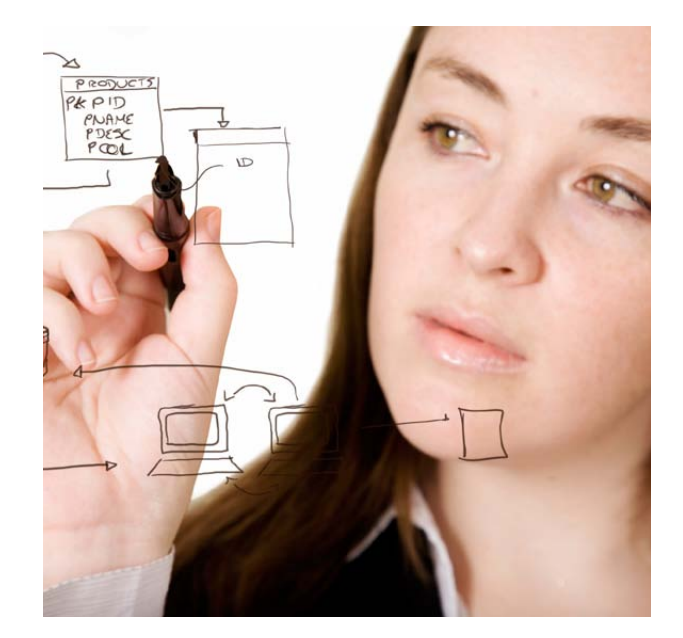

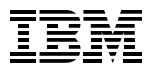

<span id="page-9-0"></span>[Contents](#page-1-0) > [Introduction](#page-2-0) > [Accélérer le développement](#page-3-0) > [Gérer les performances](#page-5-0) > [Améliorer la disponibilité](#page-7-0) > Construire un environnement unifié > [Ressource](#page-10-0)s

# Construire un environnement unifié

Plateforme hautes performances fiable et évolutive, IBM DB2 LUW constitue une fondation exceptionnelle pour la gestion de données. Les outils DB2 optimisent les fonctionnalités du logiciel de base de données, en créant un environnement unifié qui vous permet de gérer les données efficacement et de manière abordable tout au long de leur cycle de vie. Parfaitement intégrés à la base de données, les outils DB2 permettent à votre entreprise de mettre en œuvre rapidement des applications, d'améliorer les performances de la base de données et des applications et de garantir de très hauts niveaux de disponibilité des données. Vous pouvez ainsi tirer le meilleur profit de vos données, optimiser leur utilisation et gagner en compétitivité.

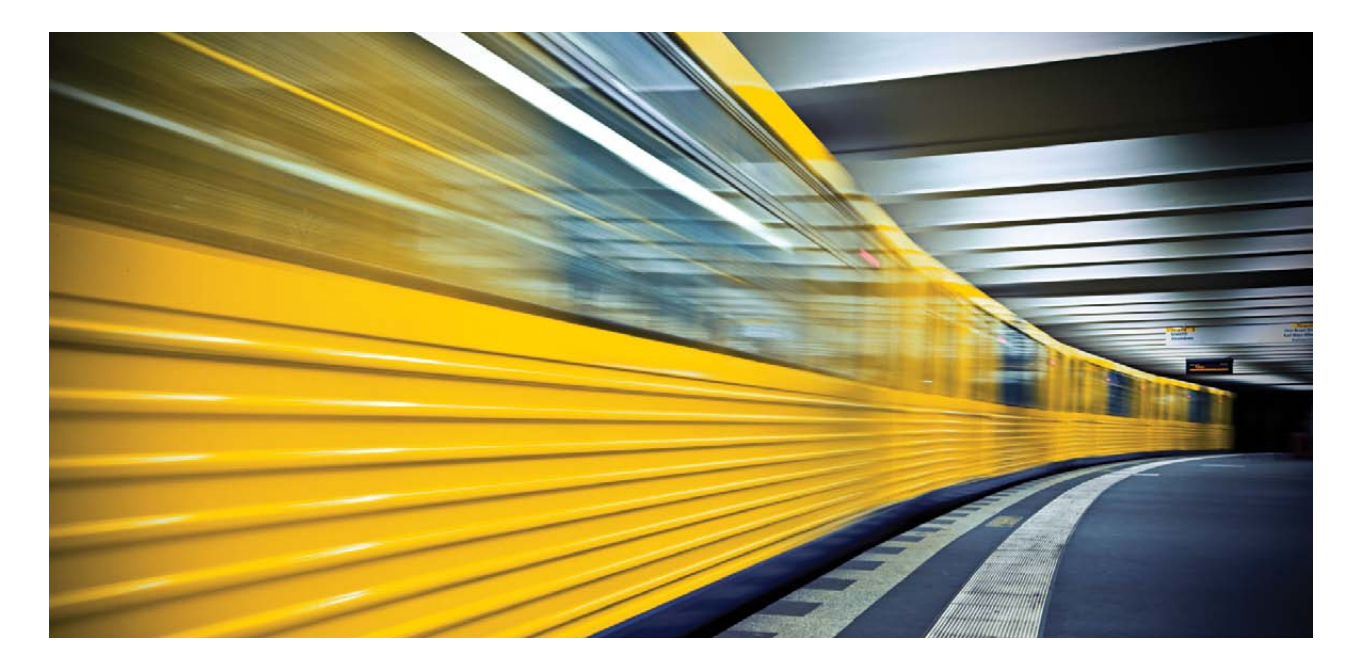

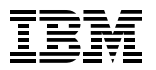

<span id="page-10-0"></span>[Contents](#page-1-0) > [Introduction](#page-2-0) > [Accélérer le développement](#page-3-0) > [Gérer les performances](#page-5-0) > [Améliorer la disponibilité](#page-7-0) > [Construire un environnement unifié](#page-9-0) > Ressources

### **Ressources**

Pour en savoir plus sur IBM DB2 et ses outils associés, consultez les ressources suivantes :

- • [IBM DB2](http://www-01.ibm.com/software/data/db2/lowerdatabasecosts/)
- • Gestion de données IBM
- • Outils IBM InfoSphere Optim

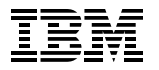

Compagnie IBM France 17 avenue de l'Europe 92275 Bois-Colombes Cedex

La page d'accueil d'IBM est accessible à l'adresse suivante : [ibm.com/fr](http://www.ibm.com/fr)

IBM, le logo IBM, [ibm.com](http://www.ibm.com), DB2, InfoSphere et Optim sont des marques d'International Business Machines Corporation aux États-Unis et/ou dans d'autres pays. L'association d'un symbole de marque déposée ( ® ou ™) avec des termes protégés par IBM, lors de leur première apparition dans le document, indique qu'il s'agit, au moment de la publication de ces informations, de marques déposées ou de fait aux États-Unis. Ces marques peuvent également être des marques déposées ou de fait dans d'autres pays.

Linux est une marque déposée de Linus Torvalds aux États-Unis et/ou dans d'autres pays.

Microsoft et Windows sont des marques de Microsoft Corporation aux États-Unis et/ou dans d'autres pays.

UNIX est une marque déposée de The Open Group aux États-Unis et dans d'autres pays.

Les autres noms de sociétés, de produits et de services peuvent être les marques de services de tiers.

Ces informations concernent les produits, programmes et services commercialisés par IBM France et n'impliquent aucunement l'intention d'IBM de les commercialiser dans d'autres pays.

Les références aux produits, programmes et services IBM n'impliquent pas que seuls ces produits, programmes et services peuvent être utilisés. Tout produit, programme ou service équivalent peut être utilisé.

Cette publication a uniquement un rôle informatif.

Ces informations peuvent faire l'objet de modifications sans préavis. Contactez votre agence commerciale ou votre revendeur IBM pour obtenir les toutes dernières informations sur les produits et les services IBM.

IBM ne donne aucun avis juridique, comptable ou d'audit financier et ne garantit pas que ses produits ou services soient conformes aux lois applicables. Il incombe aux clients de s'assurer que la législation et la réglementation applicables en matière de titres sont respectées, notamment au niveau national.

Les photographies présentées dans ce document peuvent représenter des maquettes.

© Copyright IBM Corporation 2010 Tous droits réservés.